# **WEB-BASED MULTIMEDIA APPLICATION "SOLID STATE"**

#### **N.Nancheva, D.Kirilova**

*University of Rousse, Bulgaria nancheva@ru.acad.bg* 

# **Introduction**

The main goal of teaching and learning physics in the field of engineering courses is deep understanding and acquisition of the physics phenomena, laws and principles. On their base the students can successfully model, analyze, syntheses, and optimize the real-word objects in the taught specialized subjects.

Visualization of physical phenomena and laboratory experiences has always been important component for reinforcement and understanding of physics concepts. Visualization of phenomena through such techniques as demonstrations, simulations, models, real-time graphs, and video can contribute to students` understanding of physics concepts by attaching mental images to these concepts. These visualization techniques not only allow students to observe how objects behave and interact, but also provide students with visual associations that they may capture, and preserve the essence of physical phenomena more effectively than do verbal descriptions [1].

Within the higher education community, multimedia is being used more and more and with increasing success. Multimedia-based systems provide the student with a very rich source of educational material in a form that makes learning exciting.

This paper presents a web-based multimedia application **"Solid state''** that will be used for teaching and learning physics for the students from all engineering specialties at the University of Rousse.

## **Used products**

The application "**Solid state**" is WEB based multimedia application, created mainly as HTML format with Java applets in addition. Macromedia Dreamweaver and Flash have been used. By producing materials in the form of Web pages, we can introduce students naturally to the use of Web browsers such as Netscape, and to sites that may be of future interest to them as professionals.

## **Application structure**

The application **"Solid state"** is **part 7** from the set of web-based multimedia applications cover the general course of physics and is aimed at graduation students in all engineering specialities with a four years curriculum.

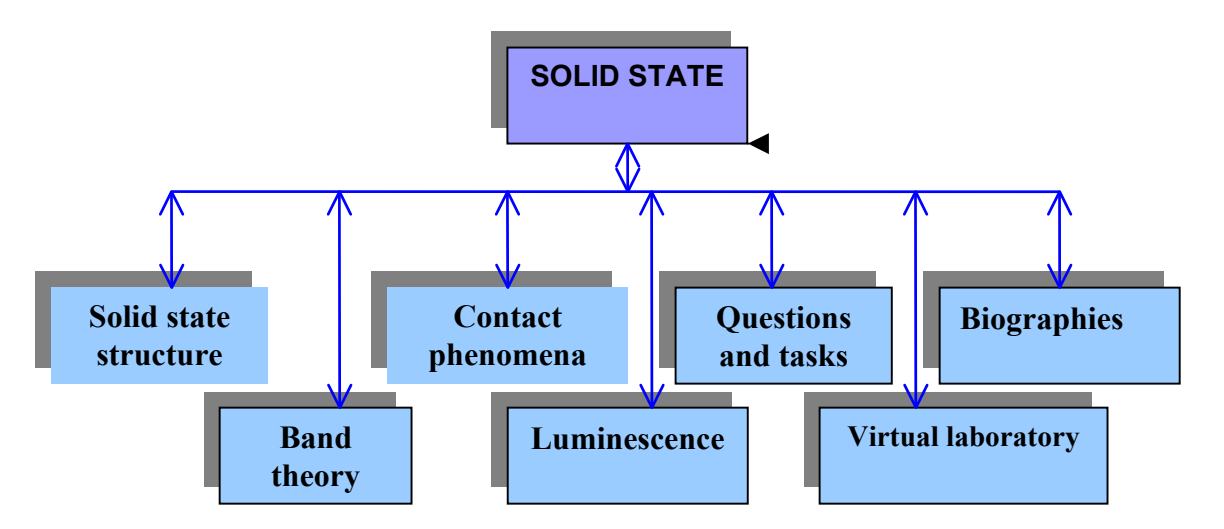

**Figure 1:** Application structure

We are gathered here to share our ideas and experiences to improve physics education for the future, and this paper is focused on the use of multimedia and modern information technology. The application can be used for distance education too. The document is available in html format and simulations and animation are based on Java applets. As a background for the application a lecture material [2] and some ideas from [3 - 9] has been used. The lecture material is organized in four modules: Solid state structure, Band theory, Contact phenomena and Luminescence, which are linked to each other. The structure of a web-based application is presented in Fig. 1

The basic page concept is simple. Navigation through the application is not a problem. From the screen "Menu" students can choose different sections to work (Fig. 2).

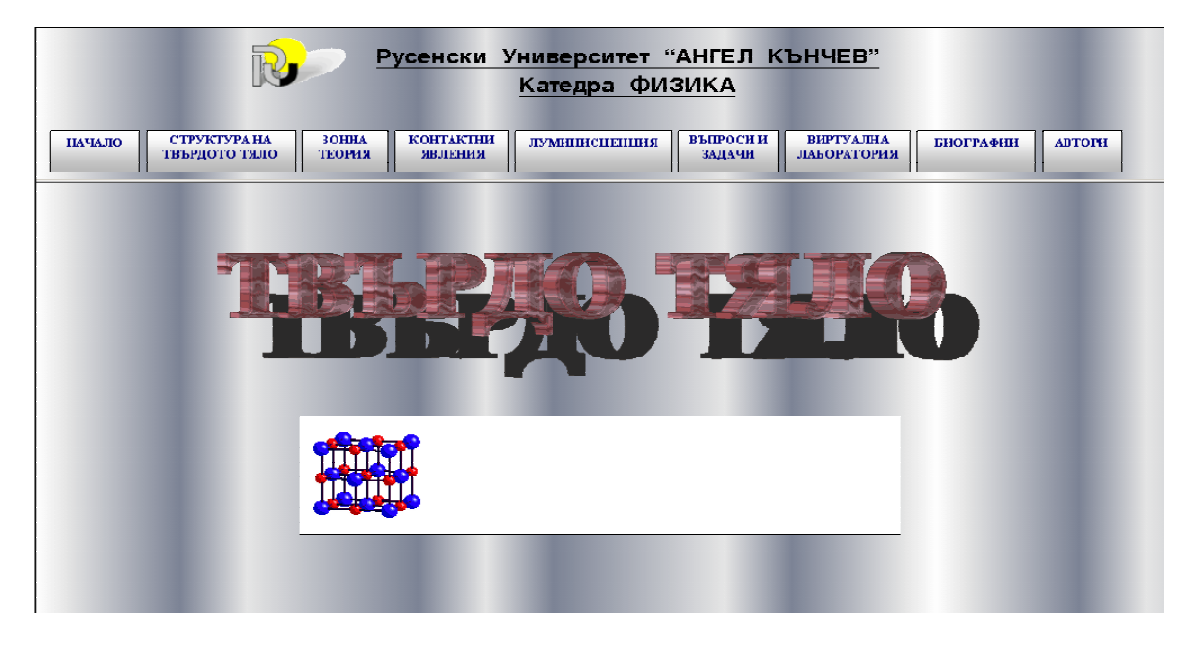

**Figure 2:** Main page

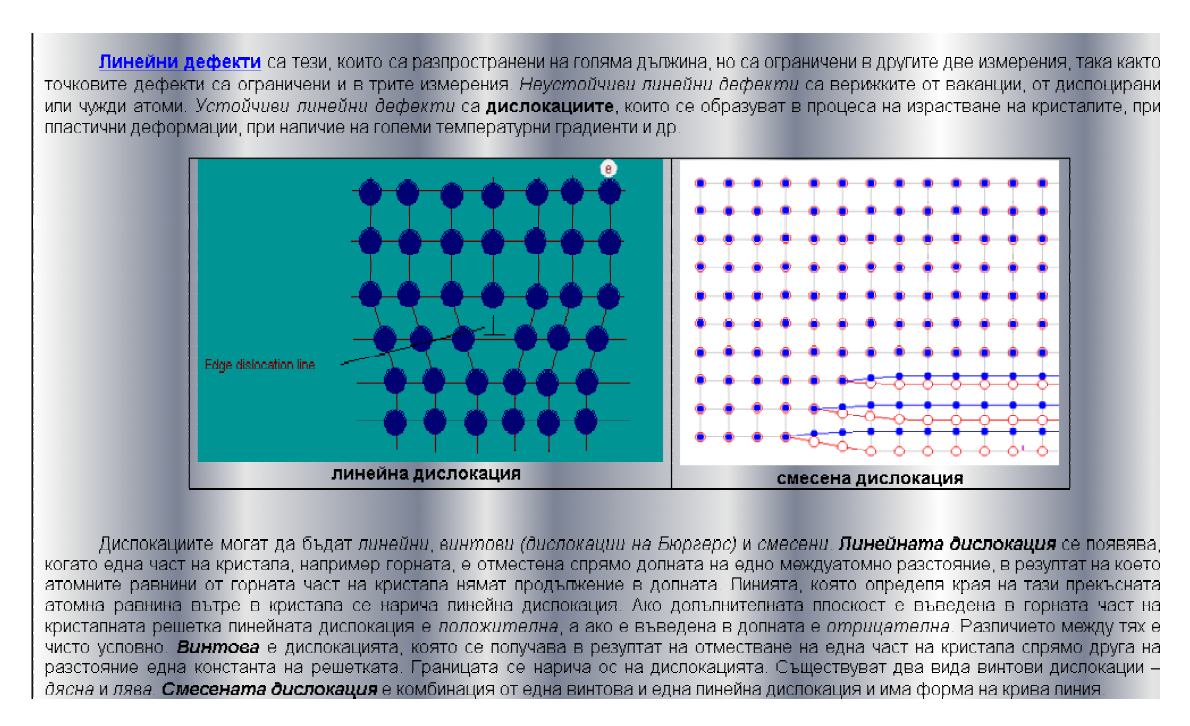

**Figure 3:** Edge and mixed dislocations

The module **Solid state structure** contains**:** Atomic structure and bonding **–** types of atomic and molecular bonds, ionic bonding, covalent bonding, metallic bonding, secondary bonding, mixed bonding; Crystal structure – the space lattice and unit cells, crystal systems and Bravais lattices, principal metallic crystal structure, atom positions in cubic unit cells, direction in cubic unit cells, Miller indices for crystallographic planes in cubic unit cells, FCC, HCP and BCC crystal structures; Crystalline imperfections (Fig.3, Fig.4 and Fig.5) - vacancy, dislocations edge, screw, mixed; Quasi-crystals; Liquid crystals (Fig.6); Amorphous solids; Polymeric materials; Thermal properties of solid state.

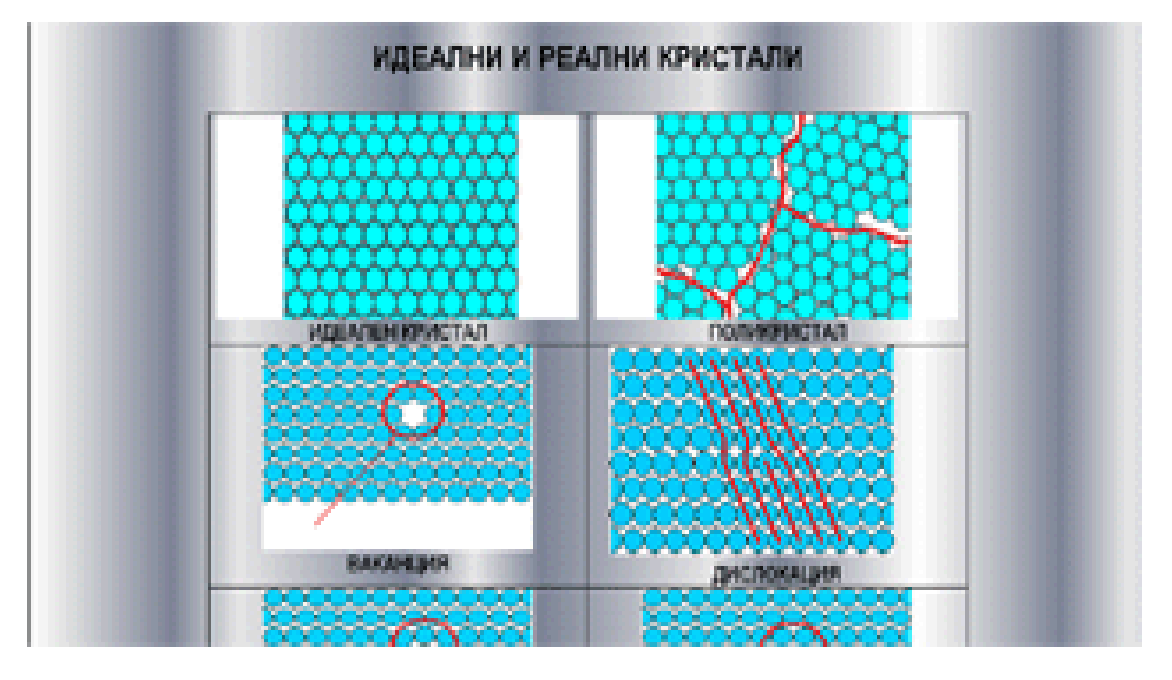

**Figure 4:** Crystalline imperfections

The module **Band theory** contains: Metals, dielectrics, semiconductors; Electrical properties of materials – electrical conduction in metals, energy-band model for electrical conduction, semiconductors- intrinsic, extrinsic; photoconductivity – impurity and intrinsic; Dember` effect.

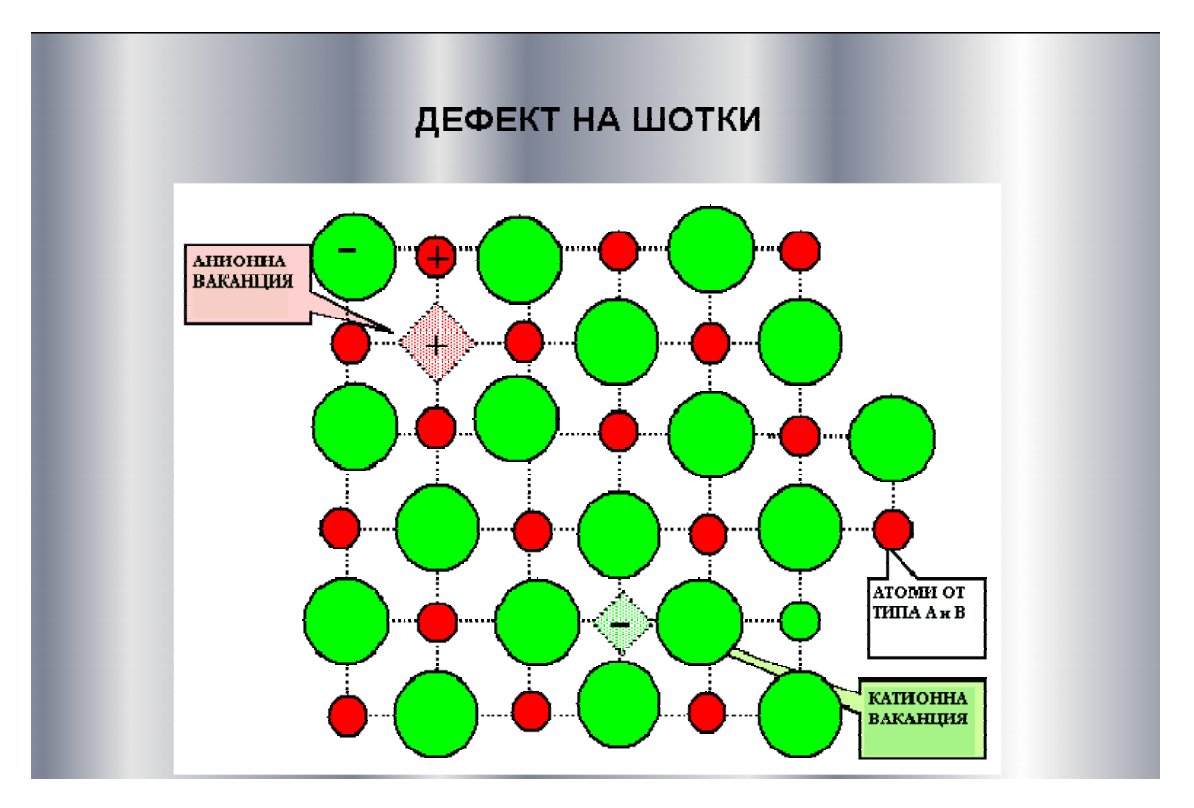

**Figure 5:** Shotky` defect

The module **Contact phenomena** contains: contact metal-metal, contact metal-semiconductor, contact p-n semiconductors; Volta` effect; Seebeck` effect; Peltier` effect.

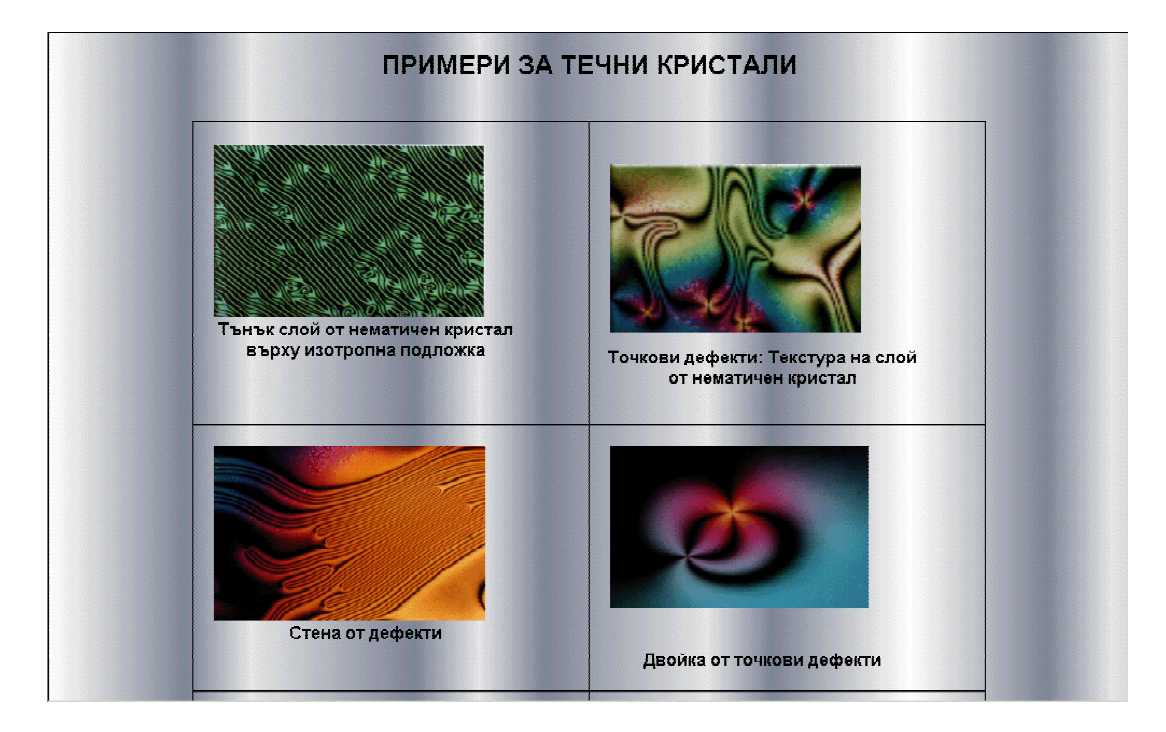

**Figure 6:** Liquid crystals

In the module **Luminescence** all type of luminescence are included: photo-, hemi-, tribo-, thermo-, electro-, cathodo-, et ….

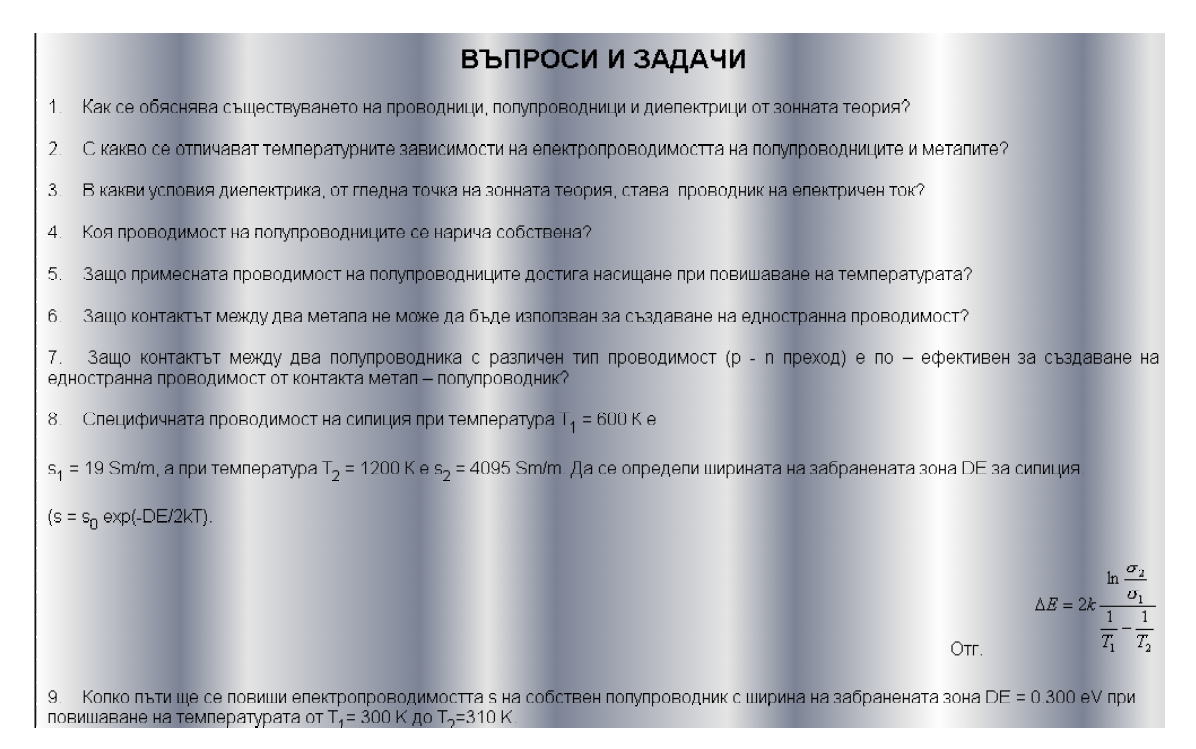

**Figure 7: Questions and tasks** 

Except basic theoretical parts (Fig.2, Fig.3 and Fig. 4) and description of the basic physics laws, in the application are included the sections "**Questions** and **tasks"** (Fig.7), **"Virtual laboratory"** (Fig.8 and Fig.9), presented by 18 applets and part **"Biographies"** (Fig. 10).

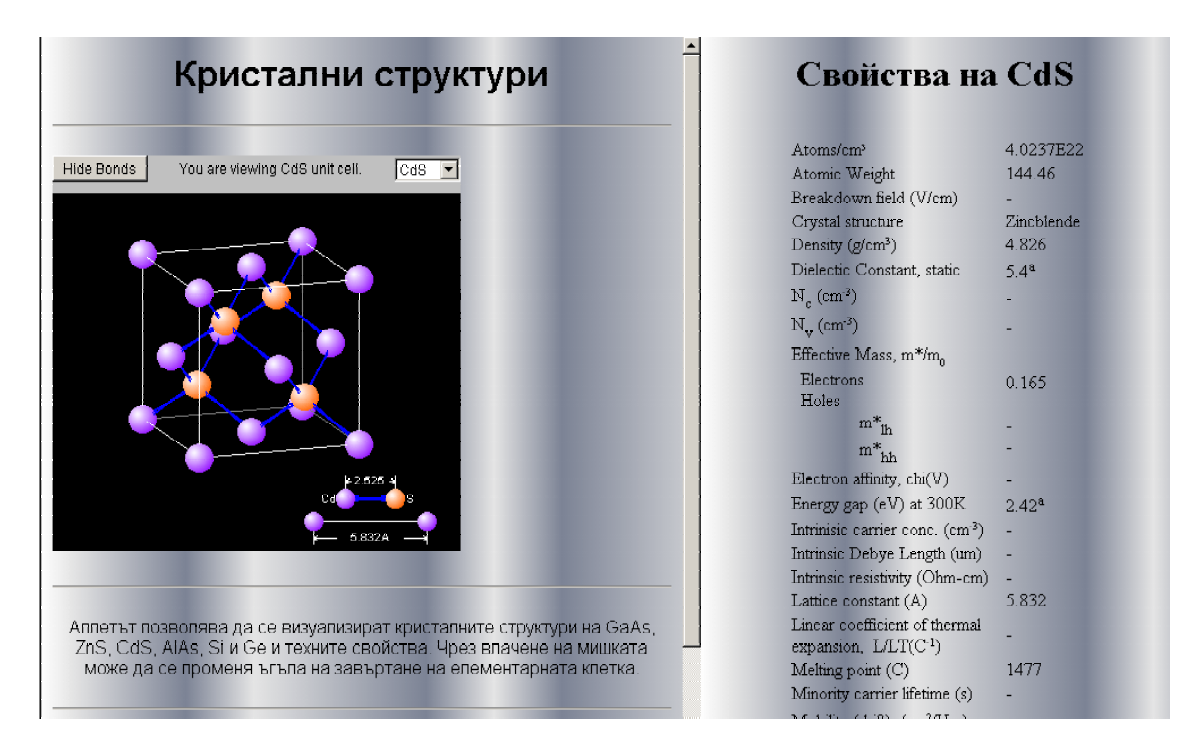

**Figure 8:** Crystal structure and properties of CdS

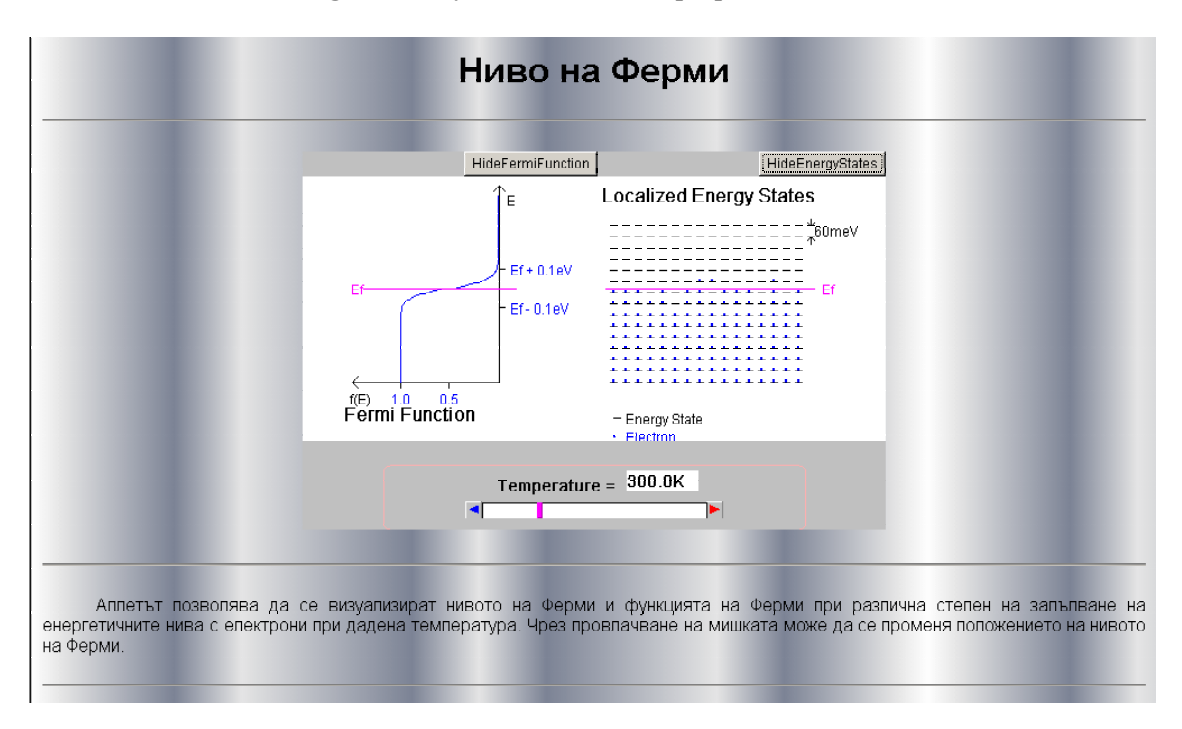

**Figure 9:** Fermi` level

## **Conclusion**

In the application all multimedia elements have been included – text, images, animations, Java applets. The application contains and proposes a high number of traditional and interactive examples. Emphasis is put on the motivation of students and stimulating their interest in "**Solid state"** and generally in physics. The material in the section "Question and tasks" is for selfevaluation and can be considered only if the students have passed through all the stages.

Енрико Ферми  $(1901 - 1954 r.)$ Нобелова награда - 1938 г. Итапиански физик, член на Националната академия деи Линчеи (от 1935 г) и на много чуждестранни<br>академии на науките и научни дружества, чуждестранен член на АН на СССР (от 1929 г). Завършва<br>едновременно Университета в Пиза едновременно университеты в гима и висшего училище (1922 г.) Рассов последовательно в гъспиненския и и ворно (1923 г.), в Пайденския университети от Гренфест (1923 г.) и Стания от Стания от Стания от Стания от Стания от С нально на освои от сервера и при политических политических политических политических политических при създаването на<br>американската атомна бомба в Лос Апамос и при нейните изпитания (1944/1945 г.). Научните му изследвания са в областта на атомната и ядрена физика, статистическата механика, на космичните льчи, физиката на селести полития на неските енергии, астрофизиката, техническата физика Взема.<br>активно участие при създаването на квантовата физика. Разработва статистиката на частици с попуцяп слин (1925 г за описание и пресмятане на основното състояние на многоелектронни атоми (1928 г.), създава количествената теория на бета разпадането (1933 г.), открива явлението забавяне на неутроните и развива неговата теория, за което му е присъдена Нобелова награда (1938 г.). Поставя основите на нови направления в ядрената физика – неутронната оптика и неутронната спектроскопия.<br>Последните години от живота си посвещава на физиката на високите енергии. нитетодини отживота си посвещава на физиката на високите енертии.<br>"Създава "съвременната итапианска физическа шкопа, негови ученици са Е Амалди, Ф.Разети, Е.Сегре, Б.Потенкорво<br>рсън, Д.Пи, Ч.Янг и др. В негова чест 100-ия Х Анлерсън "Е Ферми", а Института за ядрени изследвания в Чикаго носи неговото име.

**Figure 10:** Fermi biography

#### **References**

[1] Cadmus, R. R. *A video technique to facilitate the visualization of Physical Phenomena,* American Journal of Physics, **58**(4), 397-399, 1990

[2] Nancheva, N. *Physical Effects and Phenomena*, Siela, Sofia, 2003

[3] Apostolov, A. *Physics of Condensed Matter*, Sv.Kliment Ohridski, Sofia, 2000

[4] William, William F. *Principles of Materials Science and Engineering*, McGraw-Hill, Inc., 1996

[5] **<http://materials.npl.co.uk/>**

[6] **<http://www.colorado.edu/physics/2000/applets/>**

[7] **<http://jas2.eng.buffalo.edu/applets/education/>**

[8] **<http://crystal.com/steffenweber/>**

[9] **<http://www.lassp.cornell.edu/sethnal/hysteresis/hysteresis.html>**